# adaptium

## **Elaboración de masas y pastas de pastelería-repostería**

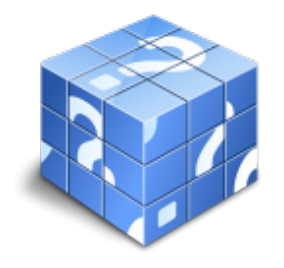

**Área:** PASTELERIA Y CONFITERIA **Modalidad:** Teleformación **Duración:** 30 h **Precio:** Consultar

[Curso Bonificable](https://adaptium.campusdeformacion.com/bonificaciones_ft.php) **[Contactar](https://adaptium.campusdeformacion.com/catalogo.php?id=57822#p_solicitud)** [Recomendar](https://adaptium.campusdeformacion.com/recomendar_curso.php?curso=57822&popup=0&url=/catalogo.php?id=57822#p_ficha_curso) [Matricularme](https://adaptium.campusdeformacion.com/solicitud_publica_curso.php?id_curso=57822)

### **OBJETIVOS**

Dotar al alumno sobre la Elaboración de masas y pastas de pastelería y repostería en lo referente a las Elaboraciones básicas para pastelería y repostería.

### **CONTENIDOS**

1 operaciones previas a las elaboraciones de pasteleria y reposteria - 1.1 deducción y cálculo de las necesidades de género - 1.2 aprovisionamiento interno - 1.3 regeneración y acondicionamiento de materias primas - 1.4 actividades: operaciones previas a las elaboraciones de pasteleria y reposteria - 2 operaciones y técnicas básicas en pastelería - repostería - 2.1 operaciones básicas - 2.2 técnicas básicas - 2.3 actividades: operaciones y técnicas básicas en pastelería - repostería - 3 elaboración de masa y pastas en pasteleria y reposteria - 3.1 tipos de masas - 3.2 amasado - 3.3 reposo en masa o en bloque - 3.4 proceso de hojaldrado manual o mecanico - 3.5 proceso de fermentación - 3.6 tratamiento térmico de las masas de bollerial - 3.7 deshorneado y enfriado de las piezas - 3.8 anomalias más frecuentes - 3.9 formulación - 3.10 preparación de la esponja - 3.11 productos finales de bolleria - 3.12 actividades: elaboración de masa y pastas en pasteleria y reposteria - 4 elaboración de pasteleria y reposteria para colectivos especiales - 4.1 formulación y ficha técnica de elaboración de los productos - 4.2 actividades: elaboración de pasteleria y reposteria para colectivos especiales - 5 aplicación de las técnicas de frio - 5.1 aplicación de las técnicas de frio - 5.2 fermentación controlada y aletargada - 5.3 masa ultracongelada antes o después de la fermentación - 5.4 adaptación de las fórmulas y procesos a las técnicas anteriores - 5.5 anomalías causas y posibles correcciones - 5.6 regeneración de masas ultracongeladas - 5.7 actividades: aplicación de las técnicas de frio - 5.8 cuestionario: cuestionario módulo 2 unidad 1 -

### **METODOLOGIA**

- **Total libertad de horarios** para realizar el curso desde cualquier ordenador con conexión a Internet, **sin importar el sitio desde el que lo haga**. Puede comenzar la sesión en el momento del día que le sea más conveniente y dedicar el tiempo de estudio que estime más oportuno.
- En todo momento contará con un el **asesoramiento de un tutor personalizado** que le guiará en su proceso de aprendizaje, ayudándole a conseguir los objetivos establecidos.
- **Hacer para aprender**, el alumno no debe ser pasivo respecto al material suministrado sino que debe participar, elaborando soluciones para los ejercicios propuestos e interactuando, de forma controlada, con el resto de usuarios.
- **El aprendizaje se realiza de una manera amena y distendida**. Para ello el tutor se comunica con su alumno y lo motiva a participar activamente en su proceso formativo. Le facilita resúmenes teóricos de los contenidos y, va controlando su progreso a través de diversos ejercicios como por ejemplo: test de autoevaluación, casos prácticos, búsqueda de información en Internet o participación en debates junto al resto de compañeros.

# adaptium

- **Los contenidos del curso se actualizan para que siempre respondan a las necesidades reales del mercado.** El departamento multimedia incorpora gráficos, imágenes, videos, sonidos y elementos interactivos que complementan el aprendizaje del alumno ayudándole a finalizar el curso con éxito.
- **El curso puede realizarse exclusivamente a través de Internet pero si el estudiante lo desea puede adquirir un manual impreso.** De esta manera podrá volver a consultar la información del curso siempre que lo desee sin que necesite utilizar el Campus Virtual o, estar conectado a Internet.

## **REQUISITOS**

Los requisitos técnicos mínimos son:

- Navegador Microsoft Internet Explorer 5.5 o superior, con plugin de Flash, cookies y JavaScript habilitados. No se garantiza su óptimo funcionamiento en otros navegadores como Firefox, Netscape, Mozilla, etc.
- Resolución de pantalla de 800x600 y 16 bits de color o superior.
- Procesador Pentium II a 300 Mhz o superior.
- 32 Mbytes de RAM o superior.